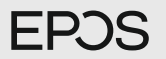

## ADAPT 231 | ADAPT 260 | ADAPT 261

Bluetooth® headset certified for Microsoft® Teams

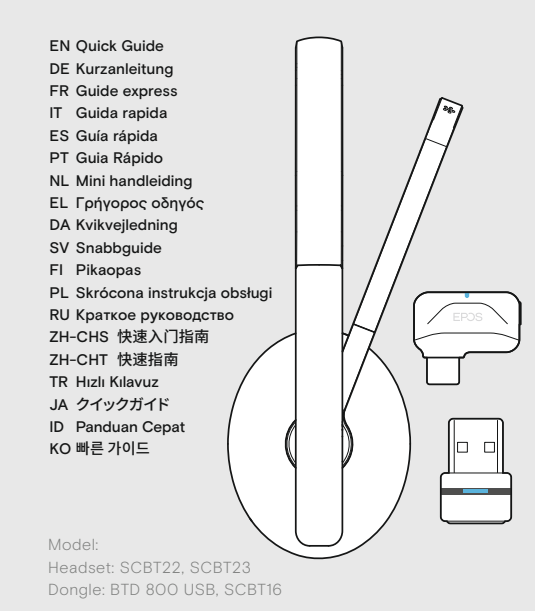

For product specific software and firmware upgrade with EPOS Connect go to: eposaudio.com/connect

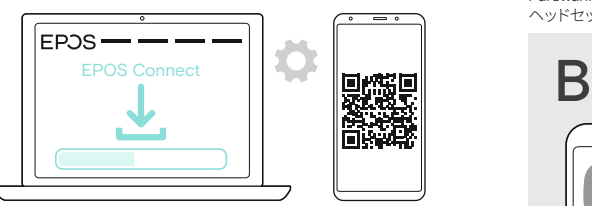

For "How-to" videos go to: eposaudio.com/how-to-adapt-200

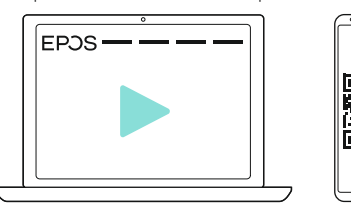

eposaudio.com DSEA A/S Kongebakken 9, DK-2765 Smørum, Denmark Switching the headset on/off | Headset ein-/ausschalten | Mise en marche et arrêt du micro-casque | Attivare e disattivare la cuffia | Encendido/apagado de los auriculares | Ligar/desligar o auscultador | De headset aan-/uitzetten | Ενεργοποίηση/ Απενεργοποίηση των ακουστικών | Tænd/sluk for headsettet | Stänga av/på headsetet | Kuulokkeiden kytkeminen päälle/pois | Włączanie/wyłączanie zestawu słuchawkowego | Включение/ выключение гарнитуры | 切换耳机开/关 | 切換話機開/關 | Kulaklığı açma kapama | ヘッドセットのオン/オフの切り替え | Mengaktifkan/menonaktifkan headset | 헤드셋 켜기/끄기 전환

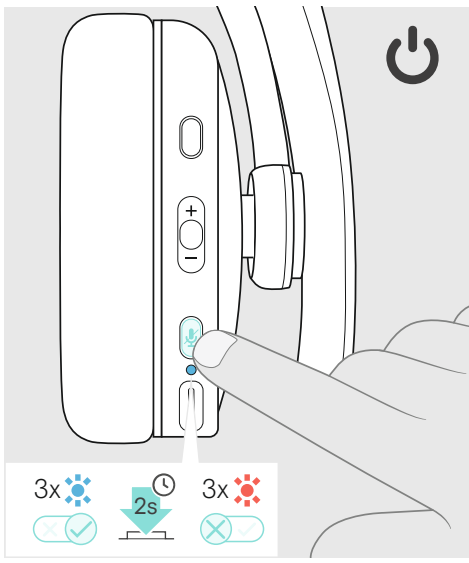

...

...

Pairing the headset | Headset koppeln | Appairage du micro-casque | Associazione della cuffia | Emparejamiento de los auriculares | Emparelhar o auscultador | De headset koppelen | Αντιστοίχιση των ακουστικών | Parring af headsettet | Parkoppla headsetet | Kuulokkeiden yhdistäminen | Parowanie zestawu słuchawkowego | Сопряжение гарнитуры | 耳机配对 | 配對話機 | Kulaklığı eşleştirme | ヘッドセットのペアリング | Memasangkan headset | 헤드셋 페어링

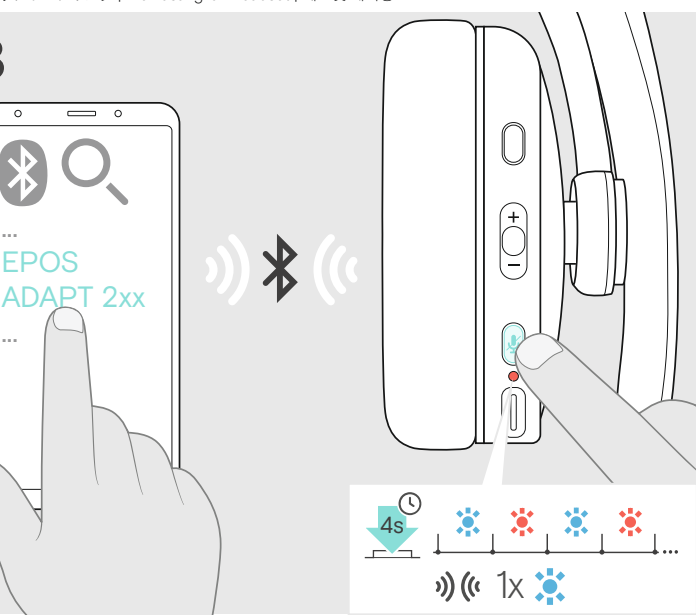

Connecting a computer via Bluetooth supported by the dongle | Einen Computer mittels Dongle über Bluetooth verbinden | Connexion à un ordinateur via Bluetooth prise en charge par le dongle | Collegamento di un computer tramite Bluetooth supportato dal dongle | Conectar un ordenador a través de Bluetooth con soporte de la llave | Ligar um computador através do Bluetooth suportado pelo dongle | Verbinden met een computer via Bluetooth middels de dongle | Η σύνδεση υπολογιστή μέσω Bluetooth υποστηρίζεται από τη συσκευή κλειδώματος | Tilslutning af en computer via Bluetooth understøttet af en dongle | Ansluta en dator via Bluettoth med hjälp av donglen | Tietokoneen yhdistäminen Bluetooth-donglen kautta | Podłączanie komputera przez Bluetooth obsługiwany przez klucz sprzętowy USB | Соединение с компьютером при помощи внешнего порта связи Bluetooth | 通过蓝芽适配器连接电脑 | 通過藍芽適配器連接電腦 | Dongle ile desteklenen Bluetooth aracılığıyla bilgisayara bağlama | Bluetooth対応のドングルでコンピューターに接続 | Menghubungkan komputer melalui Bluetooth yang didukung oleh dongle | dongle이 지원하는 블루투스를 통해 컴퓨터에 연결

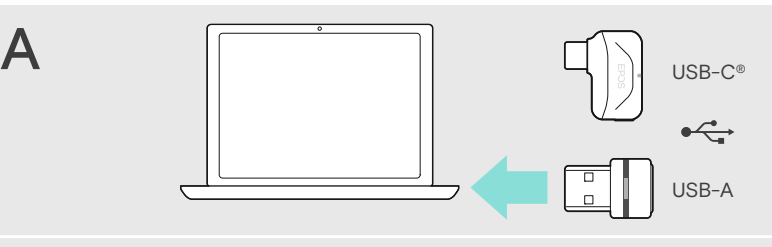

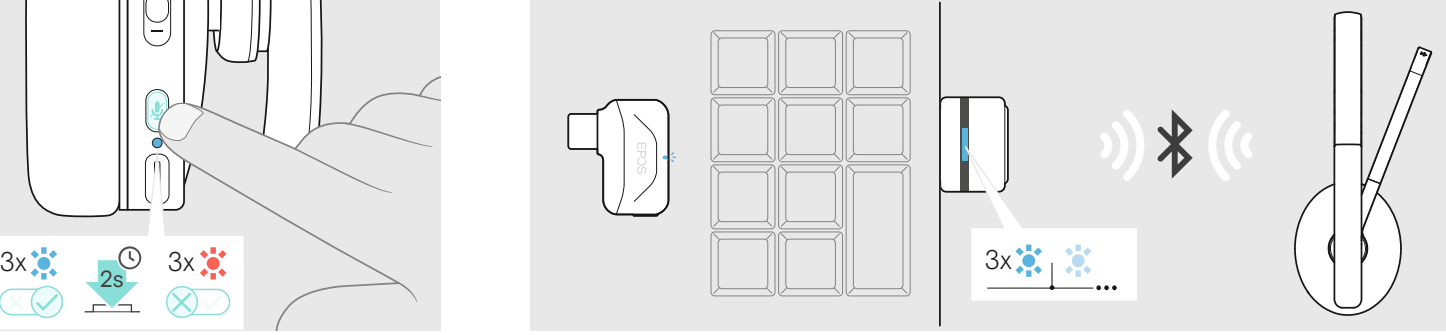

Adjusting and wearing the headset | Headset anpassen und tragen | Ajuster et porter l'oreillette | Indossare e adattare l'headset | Ajustar y llevar el headset | Ajustar e utilizar o micro-auscultador | De headset aanpassen en dragen | Ρυθμίστε και προσαρμόστε το σετ κεφαλής | Tilpasning og brug af hovedtelefonen | Justera och ta på headsetet | Kuulokemikrofonin säätö ja käyttäminen | Dostosowanie oraz noszenie zestawu słuchawkowego | Подгонка и ношение головного комплекта | 头戴式耳机的适配与佩戴 | 頭戴式耳機的適配與佩戴 | Kulaklık setinin uyarlanması ve takılması | ヘッドセットの適応と装着 | Menyesuaikan dan memakai headset | 헤드셋 설정 및 착용

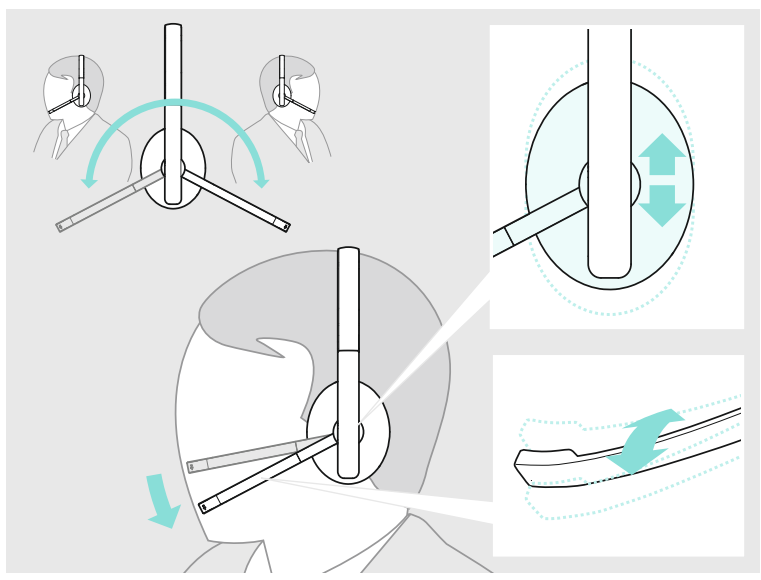

Adjusting the volume | Lautstärke einstellen | Régler le volume | Impostazione del volume | Ajustar el volumen | Ajustar o volume | Volume instellen | Ρύθμιση έντασης | Indstilling af lydstyrke | Ställ in volymen | Äänenvoimakkuuden säätäminen | Regulacja głośności | Регулировка громкости | 靈蒜갉ꆀ| 調節音量 | Ses düzeyini ayarla | 音量を調節する | Mengatur volume suara | 볼륨 조절하기

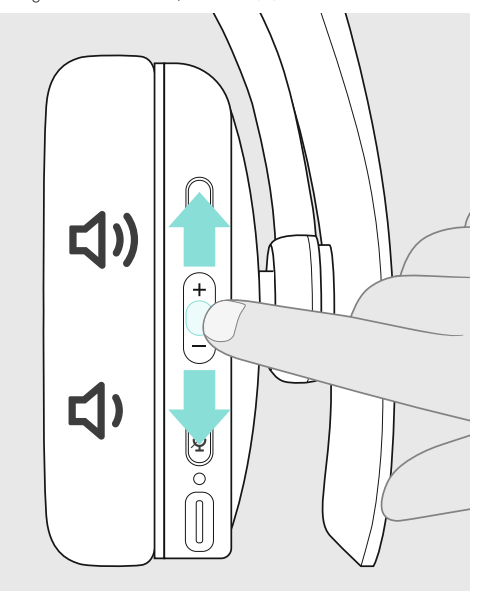

Muting the microphone | Mikrofon stummschalten | Couper le microphone | Silenziamento del microfono | Silenciar el micrófono | Activar o modo de silêncio no microfone | Microfoon op mute schakelen | Σίγαση μικροφώνου | Frakobling af lyd på mikrofon | Stäng av mikrofonen | Mikrofonin mykistäminen | Wyciszanie mikrofonu | Отключение микрофона | 麦克风静音 | 調節音量| Mikrofonu kapat | マイクのミュート | Menonaktifkan suara mikrofon | 마이크 음소거

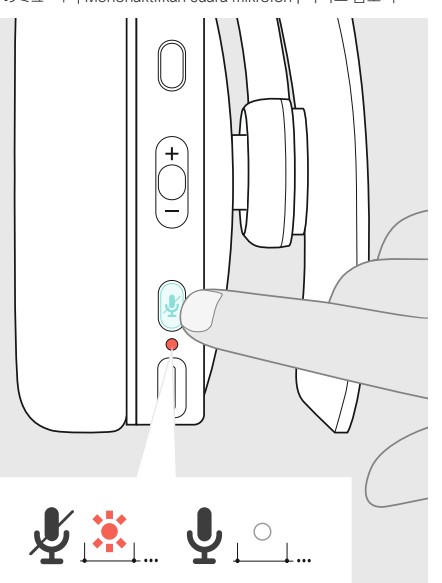

Charging the headset battery | Headset-Akku laden | Chargement de la batterie du micro-casque | Ricarica della batteria della cuffia | Carga de la batería de los auriculares | Carregar a bateria do auscultador | De headset-accu opladen | Φόρτιση της μπαταρίας των ακουστικών | Opladning af headsettets batteri | Laddning av headsetets batteri | Kuulokkeiden akun lataaminen | Ładowanie baterii zestawu słuchawkowego | Зарядка аккумулятора гарнитуры | 为耳机电池充电 | 話機電池充電 | Kulaklık seti bataryasını şarj etme | ヘッドセットバッテリーの充電 | September 2017, 2018 Participation Participation Mengisi daya baterai headset | 헤드셋 배터리 충전

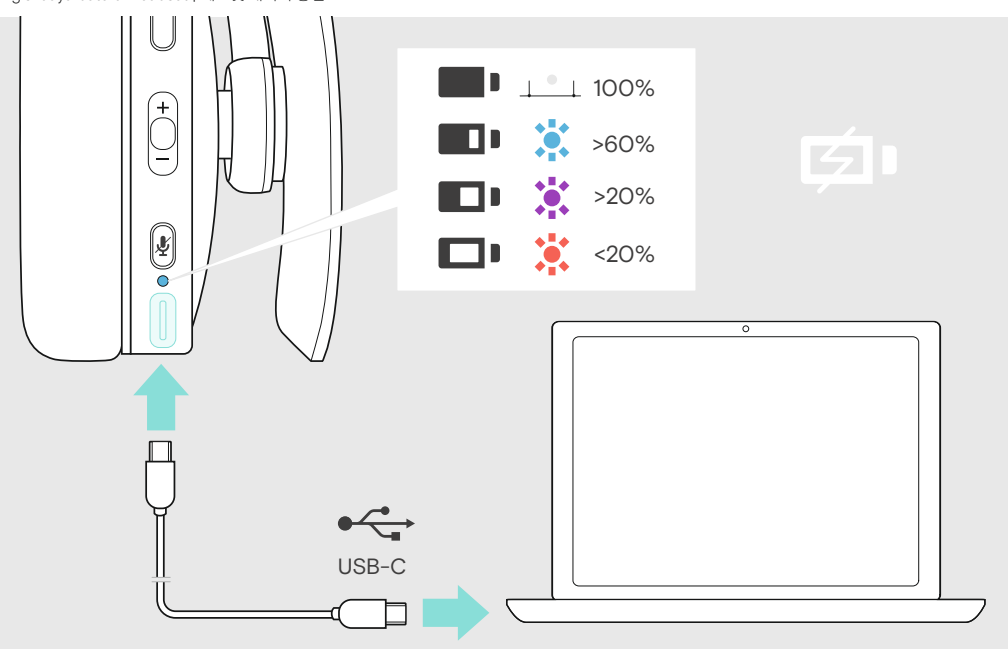

Call control overview | Übersicht Anrufsteuerung | Aperçu du contrôle d'appel | Panoramica sul controllo della chiamata | Resumen del control de llamada | Vista geral do controlo de chamadas | Overzicht call control functi Επισκόπηση χειρισμού κλήσεων | Oversigt over opkaldsstyring | Översikt av samtalskontroll | Puhelun hallinnan yleiskatsaus | Przegląd kontroli połączeń | Oбзор управления звонками | 通话控制機览 | 通話控制總覽 | Arama kontrollerine genel bakış | 通話コントロールの概要 | Gambaran umum kontrol panggilan telepon | 통화 제어기능 사용방법

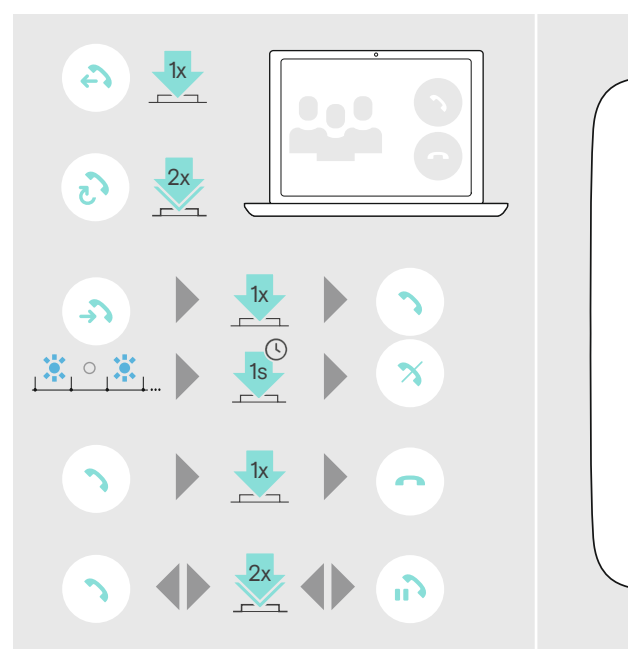

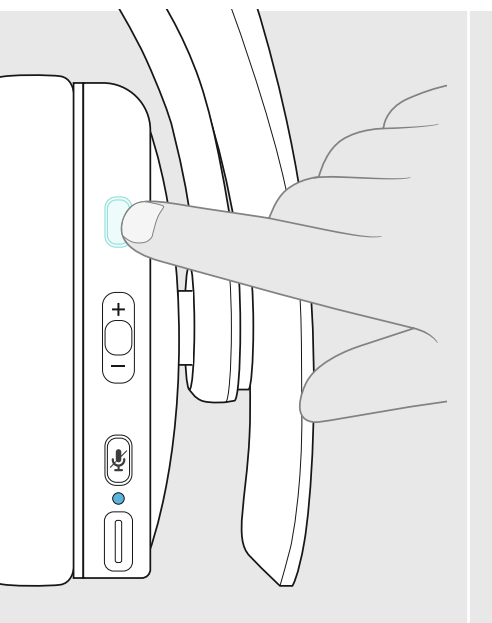

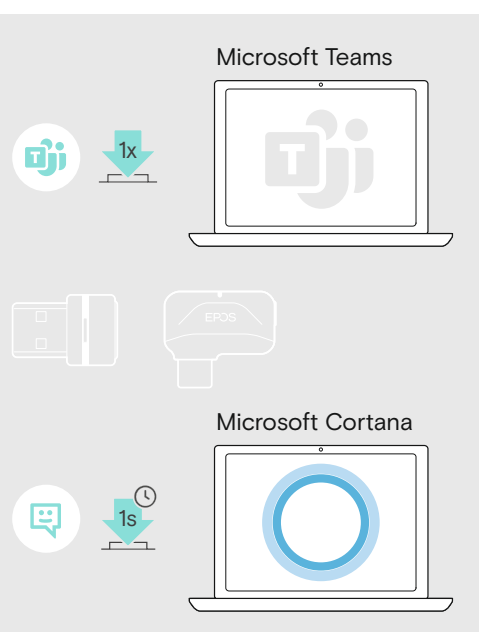

Package contents | Lieferumfang | Contenu de la boîte | Contenuti della confezione | Contenido del embalaje | Conteúdo da embalagem | Inhoud verpakking | Περιεχόμενα συσκευασίας | Pakkens indhold | Innehåll i förpackningen | Pakkauksen sisältö | Zawartość opakowania | Содержимое yпаковки | 套装内容 | 包裝內容 | Kutunun içeriği | パッケージ内容 | Isi kemasan | 패키지 내용

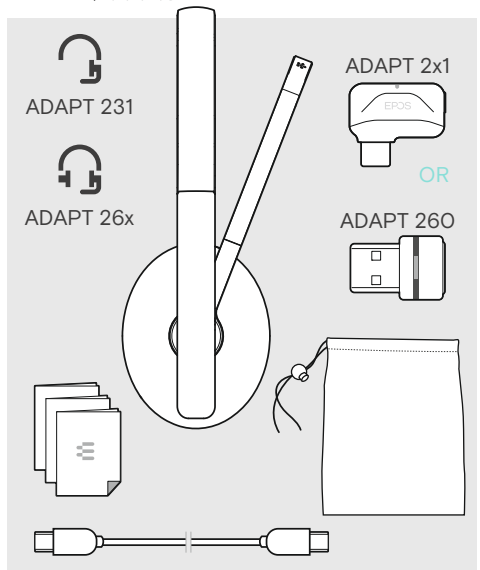